Документ подписан простой электронной подписью Информация о владельце:

ФИО: Байханов Исмаил Баутди**миинистерство провещения российской федерации ФЕДЕРАЛЬНОЕ ГОСУДАРСТВЕННОЕ БЮДЖЕТНОЕ ОБРАЗОВАТЕЛЬНОЕ УЧРЕЖДЕНИЕ** Должность: Ректор **ВЫСШЕГО ОБРАЗОВАНИЯ** Уникальный программ**«ЧЕЧЕНСКИЙ ГОСУДАРСТВЕННЫЙ ПЕДАГОГИЧЕСКИЙ УНИВЕРСИТЕТ» КАФЕДРА ТЕХНОЛОГИИ И ДИЗАЙНА** 442c337cd125e1d014f62698c9d813e502697764Дата подписания: 18.07.2023 17:54:29

Утверждаю: Зав.каф.: М.А.Джамалдинова (*подпись*) Протокол №9 заседания кафедры от 27.04.

### **РАБОЧАЯ ПРОГРАММА ДИСЦИПЛИНЫ**

#### ИНЖЕНЕРНАЯ И КОМПЬЮТЕРНАЯ ГРАФИКА **Направление подготовки**

44.03.05. Педагогическое образование (с двумя профилями подготовки)

#### **Профиль (и) подготовки**

«Технологическое образование» и «Образовательная робототехника»

**Классификация** Бакалавриат

### **Форма обучения**

очная/заочная

**Год набора -** 2023

**Грозный, 2023**

### **1. ПАСПОРТ РАБОЧЕЙ ПРОГРАММЫ ДИСЦИПЛИНЫ**

#### **1.1 Место дисциплины (модуля) в структуре образовательной программы**

Дисциплина Б1.О.07.02.01 «Инженерная и компьютерная графика» относится к обязательным дисциплинам модуля «Предметный модуль» образовательной программы

44.03.05. Педагогическое образование (с двумя профилями подготовки), профили «Технологические образование» и «Образовательная робототехника», 2023 год набора. Данная дисциплина изучается во 2 и 3 семестрах.

#### **1.2. Цель освоения дисциплины**

**Целью дисциплины является** изучение и освоение базовых понятий, методов и алгоритмов, применяемых при разработке компьютерной графики, формирование взгляда на компьютерную графику как на научно-практическую деятельность, носящую как теоретический, так и прикладной характер. Изучение методов представления графической информации; способами формирования графических моделей геометрических объектов с использованием современных графических систем; выбор и обоснование методов решения задач по созданию графических моделей геометрических объектов; дать информацию о международном стандарте проектирования графических систем и Государственных стандартах РФ.

#### **1.3. Планируемые результаты обучения по дисциплине (модулю)**

Достижение цели освоения дисциплины **«**Инженерная и компьютерная графика**»**  обеспечивается через формирование следующих компетенций: ППК-1, ППК-2.

*Таблица 1*

| Коди<br>наименование<br>компетенции                                                                                                    | Код и наименование индикатора<br>достижения компетенции                                                                                                    | Показатели<br>достижения<br>компетенци<br>И                                                                                                    |
|----------------------------------------------------------------------------------------------------|----------------------------------------------------------------------------------------------------|----------------------------------------------------------------------------------------------------|
| ППК-1. Способен<br>планировать и<br>применять<br>технологические<br>процессы<br>изготовления<br>объектов труда в<br>профессиональной<br>педагогической<br>деятельности | $\Pi$ $\Pi$ $K$ -1.1.<br>Владеет<br>знаниями<br>$\mathbf 0$<br>традиционных,<br>современных<br>И<br>перспективных технологическихпроцессах.<br>$\Pi$ $I$ $K-1.2$ .<br>Демонстрирует<br>умения<br>эксплуатации учебного оборудования при<br>создании объектов труда.<br>$\Pi$ $I$ $K$ -1.3.<br>Демонстрирует<br>навыки<br>планирования и применения изучаемых<br>технологий при изготовлении объектов<br>труда. | Знает методы построения<br>моделей<br>трехмерных<br>объектов и методы<br>пространственных<br>преобразований<br>Умеет составить модель<br>геометрического тела и<br>выполнитьлюбое<br>пространственное<br>преобразование над ней.<br>Владеет<br>методами<br>И |
| ППК-2. Способен<br>осуществлять<br>проектную<br>деятельность при<br>создании<br>предметной среды                                                                       | ППК-2.1. Владеет знаниями в области<br>проектирования предметной среды,<br>разработки конструкторской и<br>технологической документации, в том<br>числе с использованием цифровых<br>инструментов и программных сервисов<br>ППК-2.2. Демонстрирует владение<br>методами проектирования и<br>конструирования при создании предметной<br>среды<br>ППК-2.3. Демонстрирует навыки разработки чертежей,             | средствами<br>реализации<br>GKS,<br>стандартов<br>CUАзаконы,<br>методы<br>И<br>приемы<br>проекционного<br>черчения;<br>оформления<br>правила<br>И<br>чтения конструкторской и<br>технологической<br>документации<br>правила<br>выполнения<br>технических     |

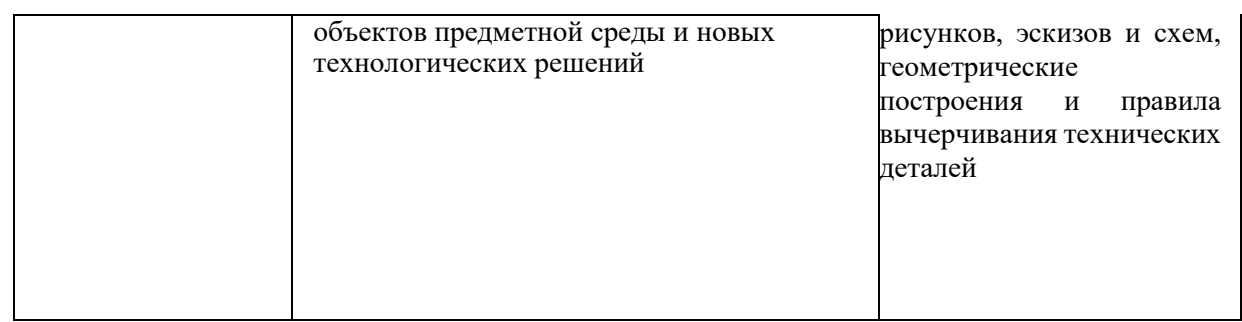

### **1.4. Объем дисциплины (модуля)**

Общая трудоемкость дисциплины составляет 6 з.е. (216 академических часа)

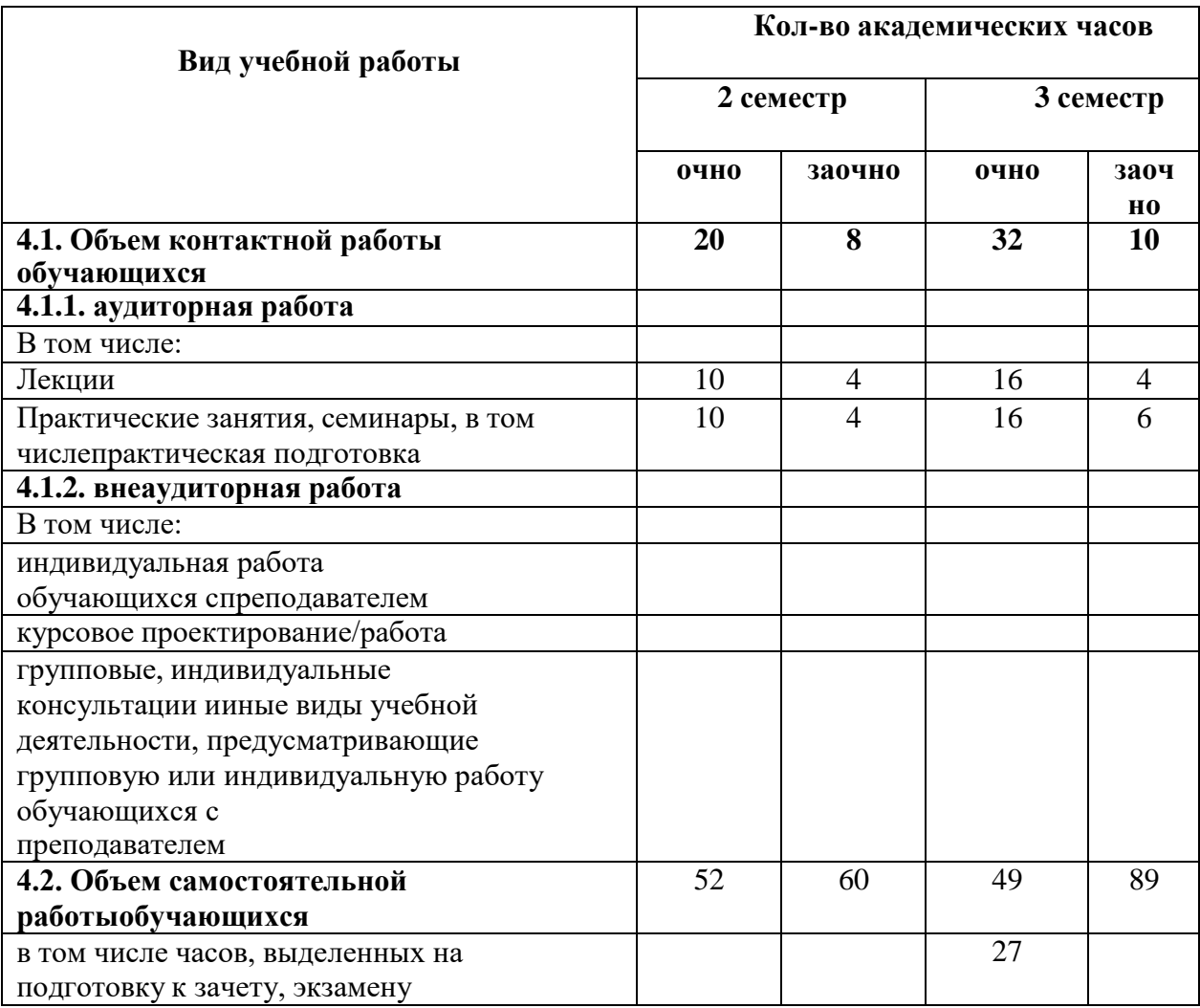

## **2. СТРУКТУРА И СОДЕРЖАНИЕ ДИСЦИПЛИНЫ**

### **2.1. Тематическое планирование дисциплины**

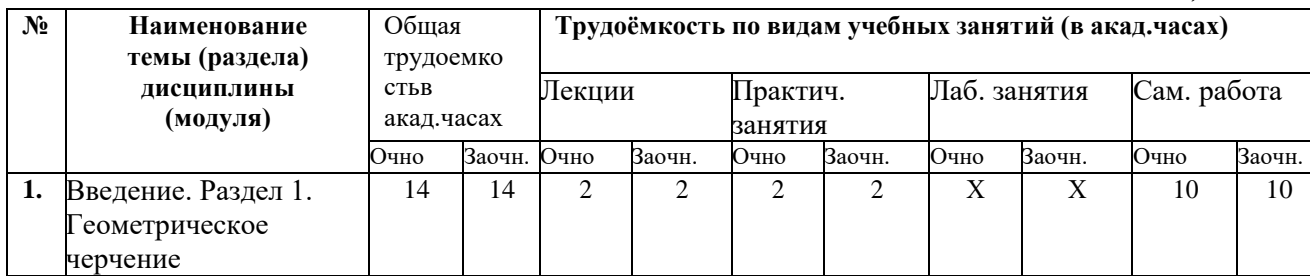

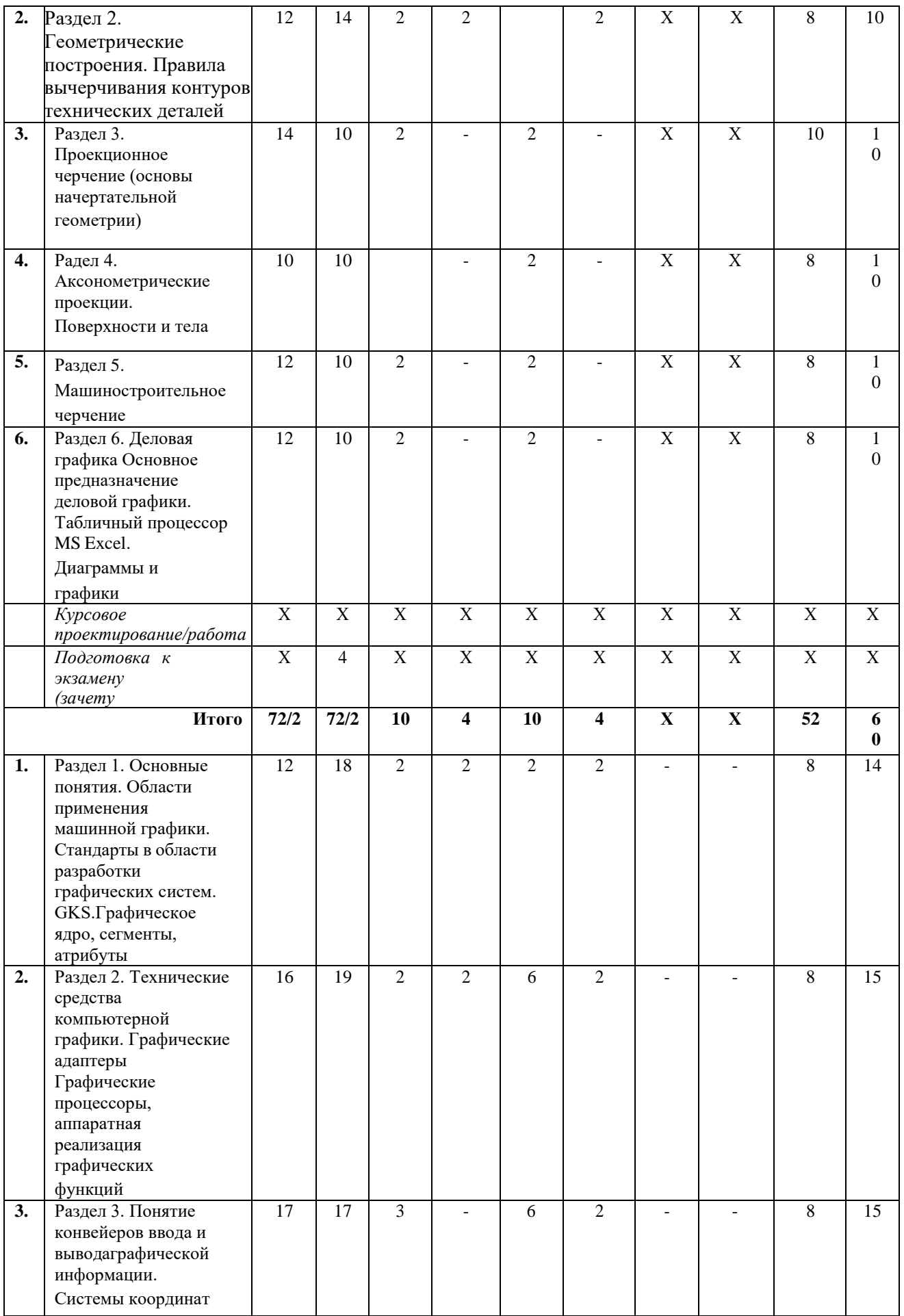

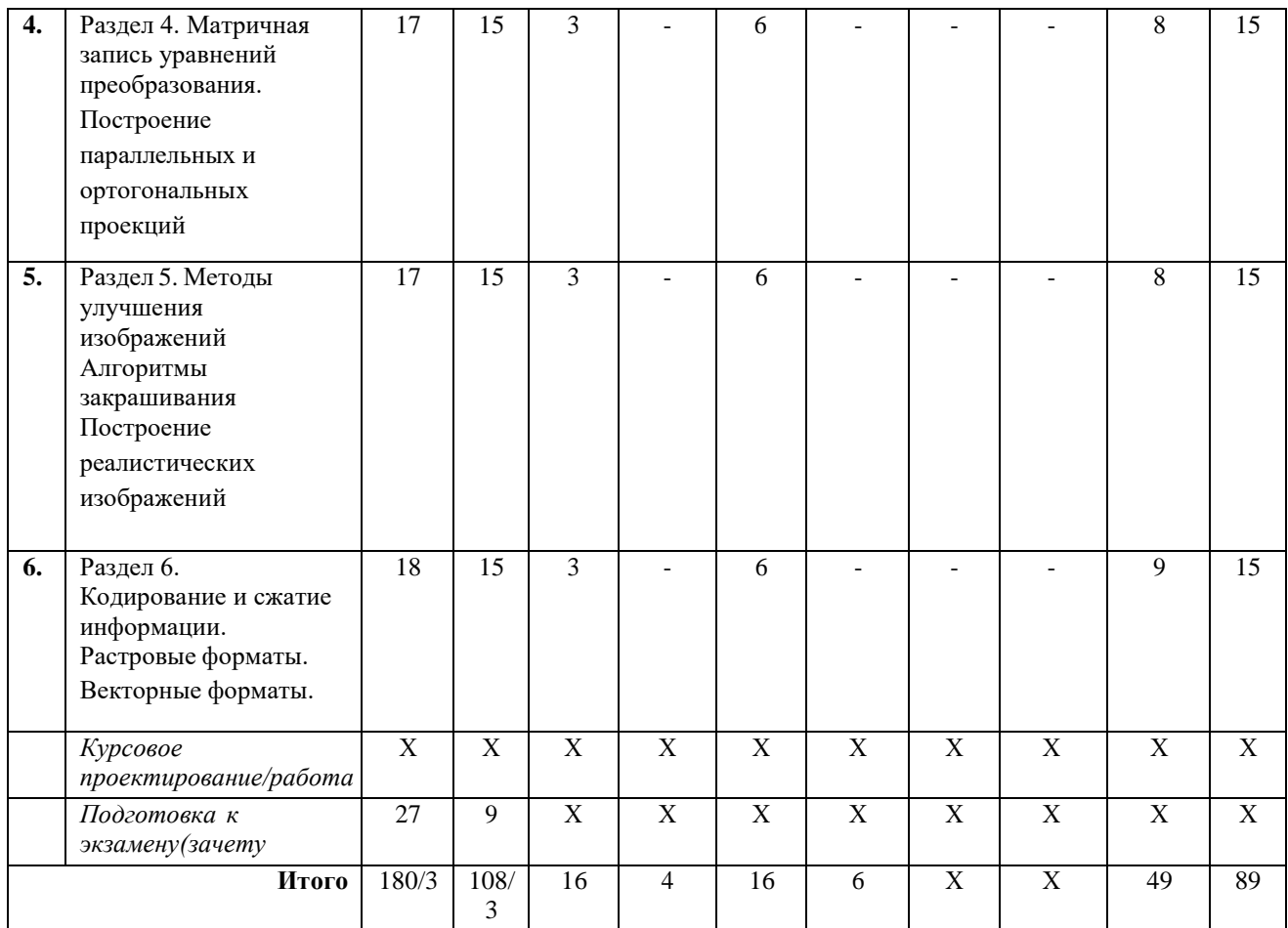

# **2.2. Содержание разделов дисциплины**

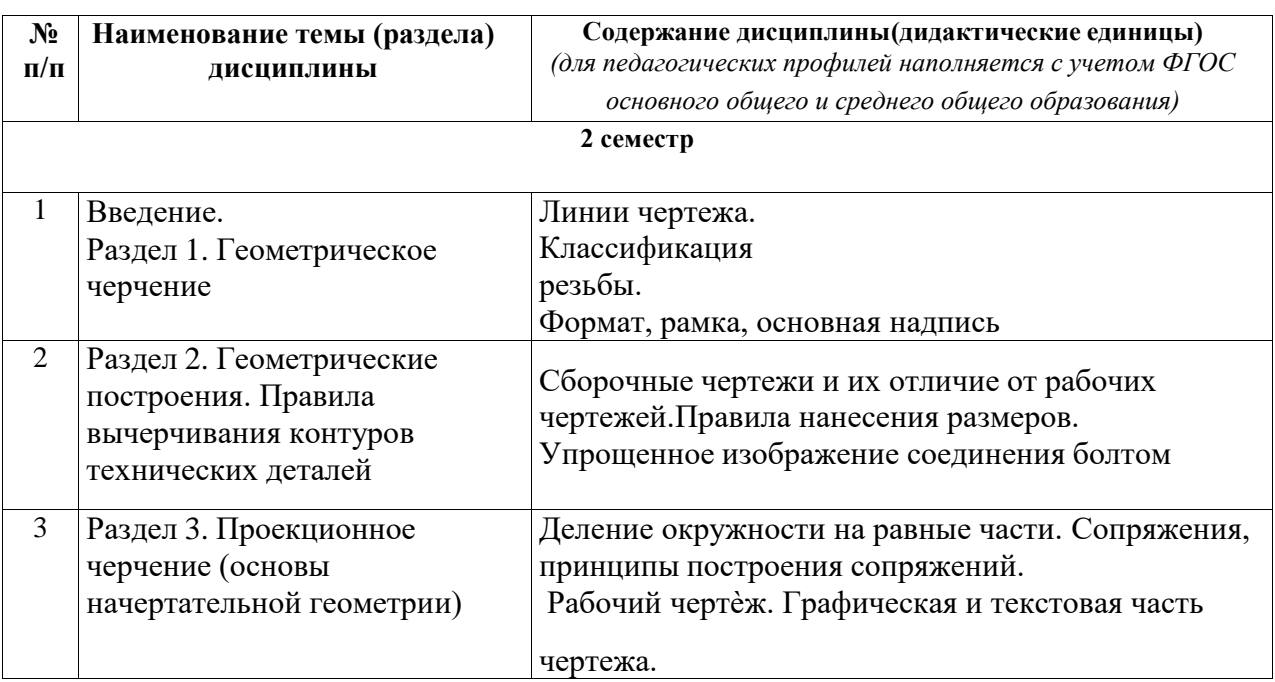

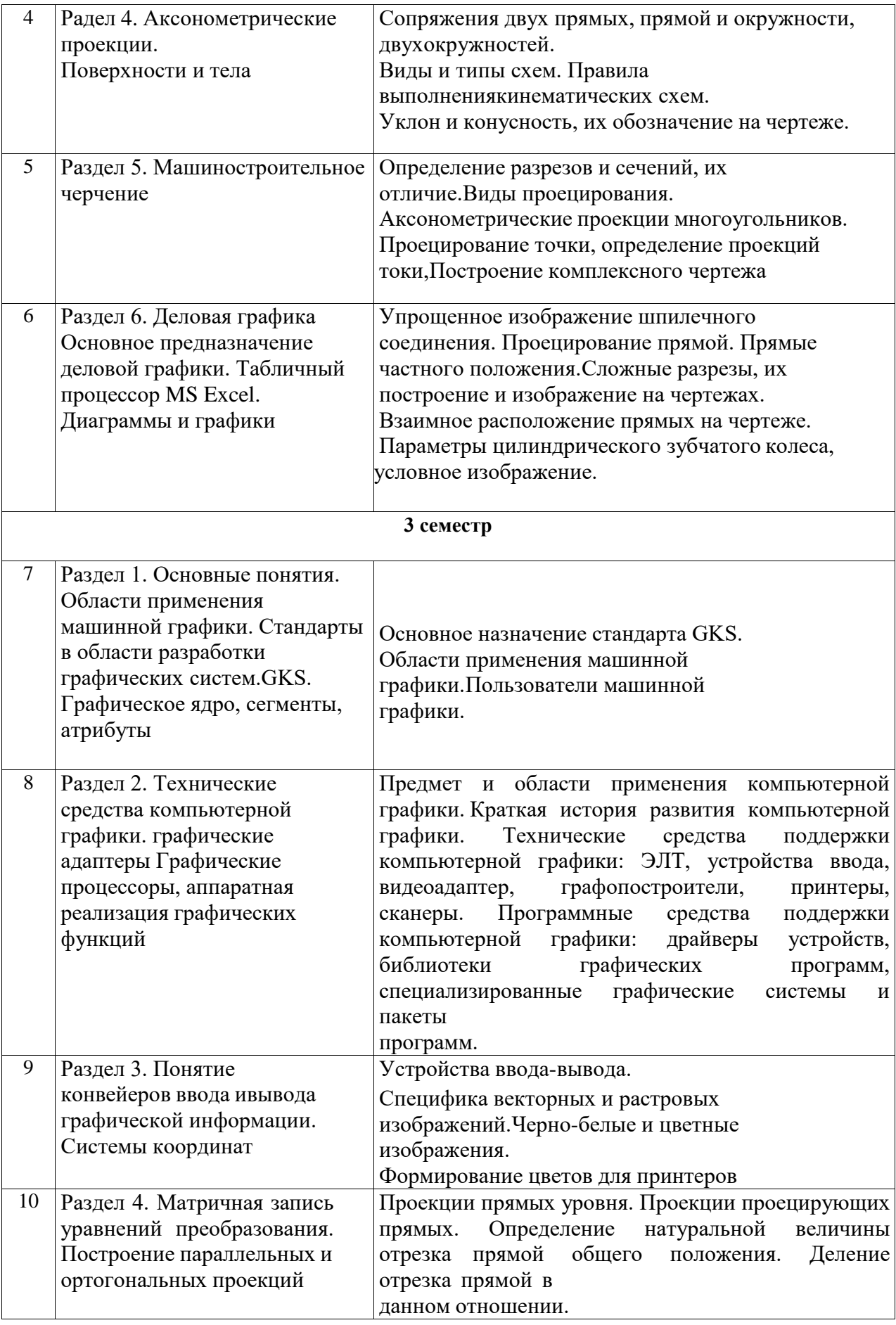

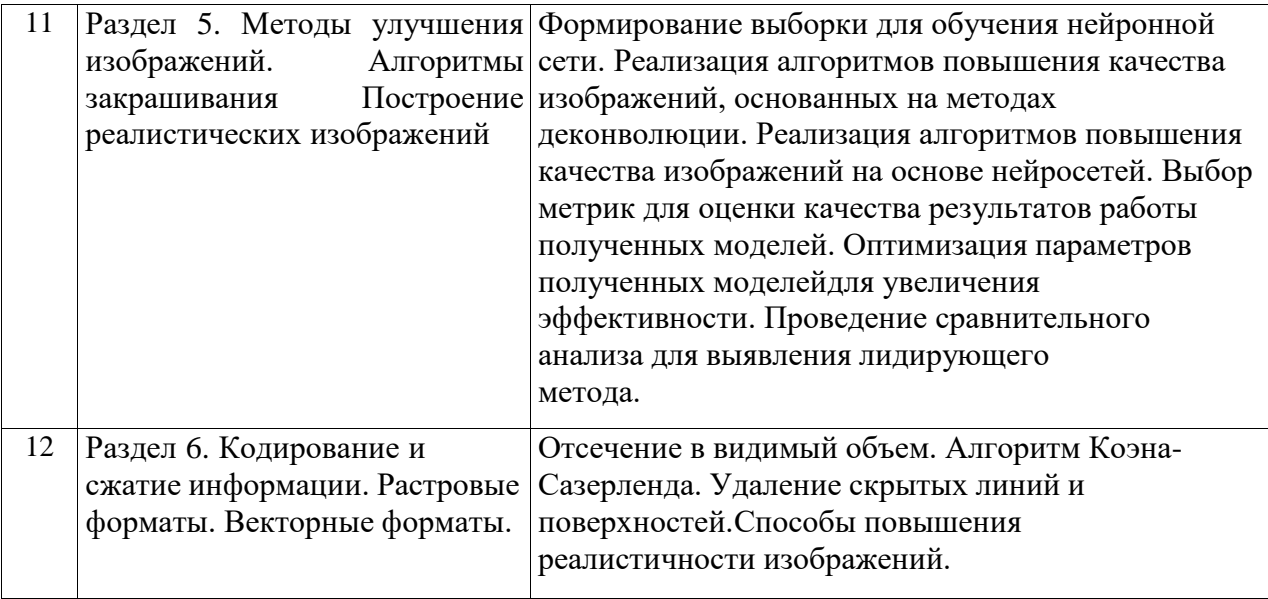

# **3.УСЛОВИЯ РЕАЛИЗАЦИИ ДИСЦИПЛИНЫ**

# **3.1. Учебно-методическое обеспечение самостоятельной работы обучающихся**

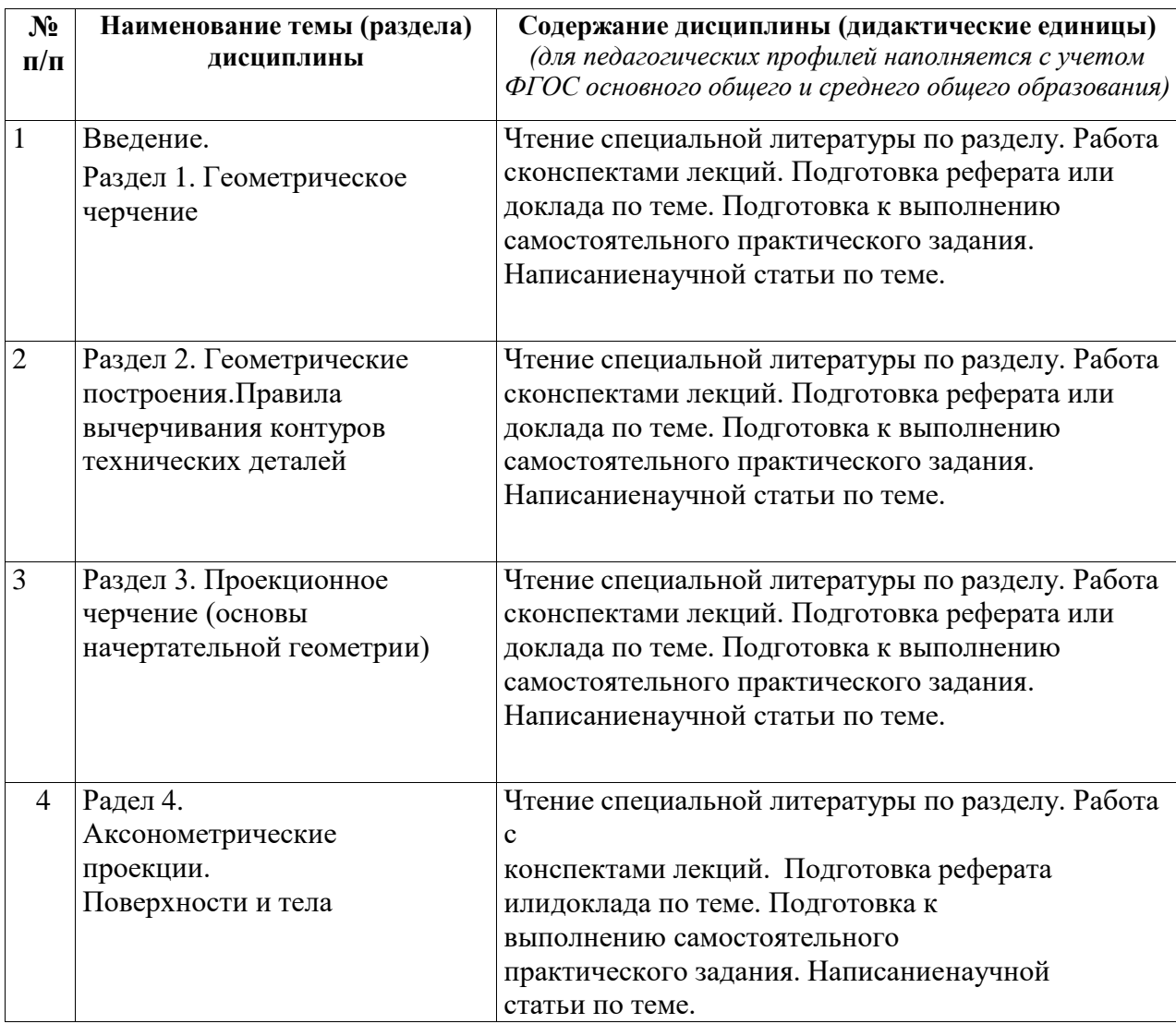

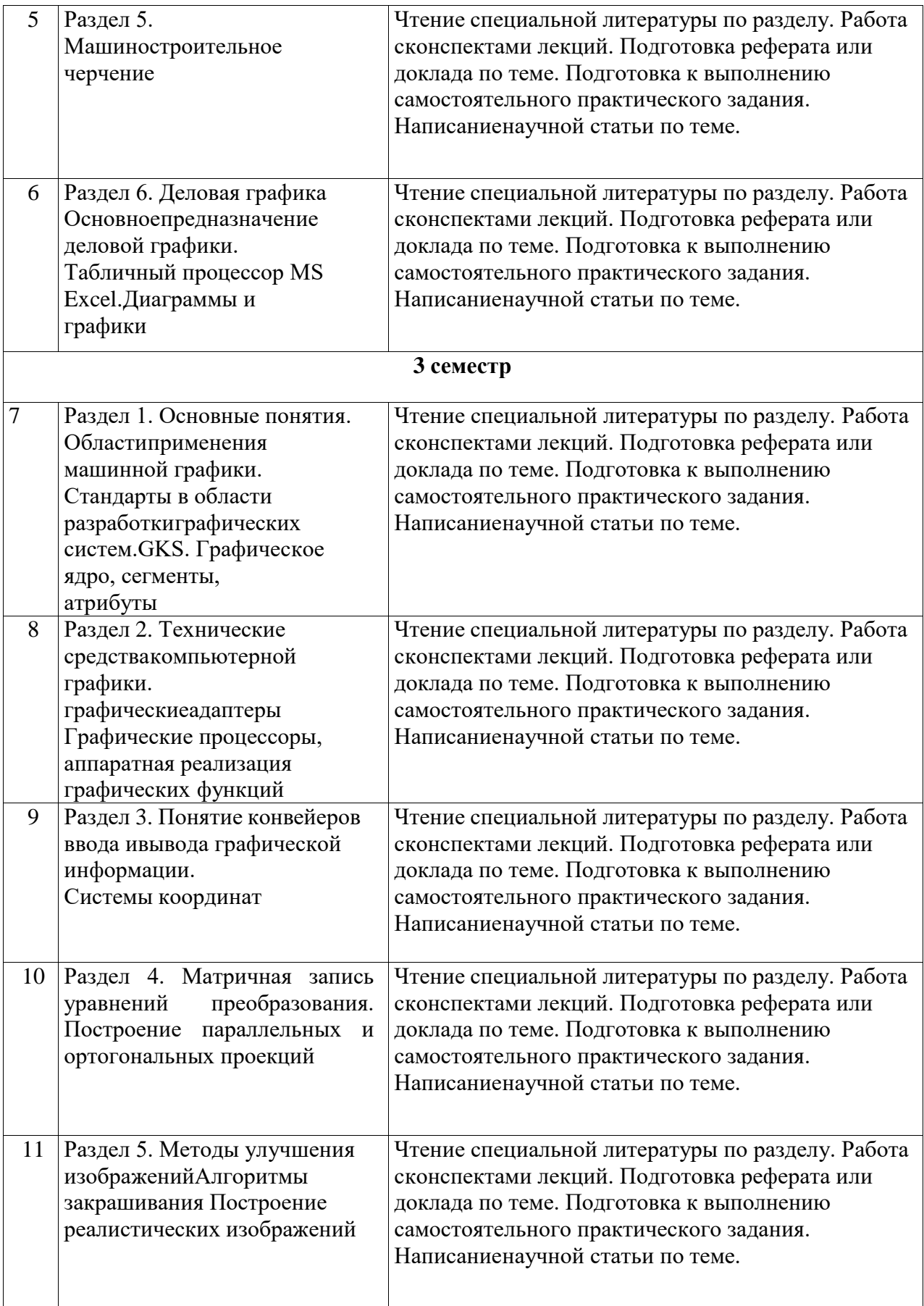

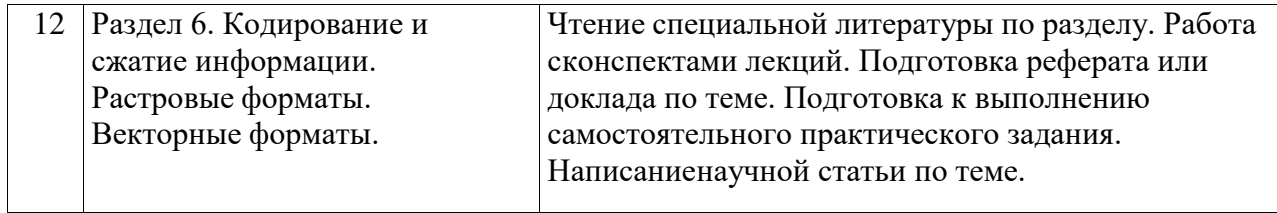

### **3.2. Учебно-методическое и информационное обеспечение программы**

### **дисциплины(модуля)**

### **3.2.1. Основная и дополнительная литература**

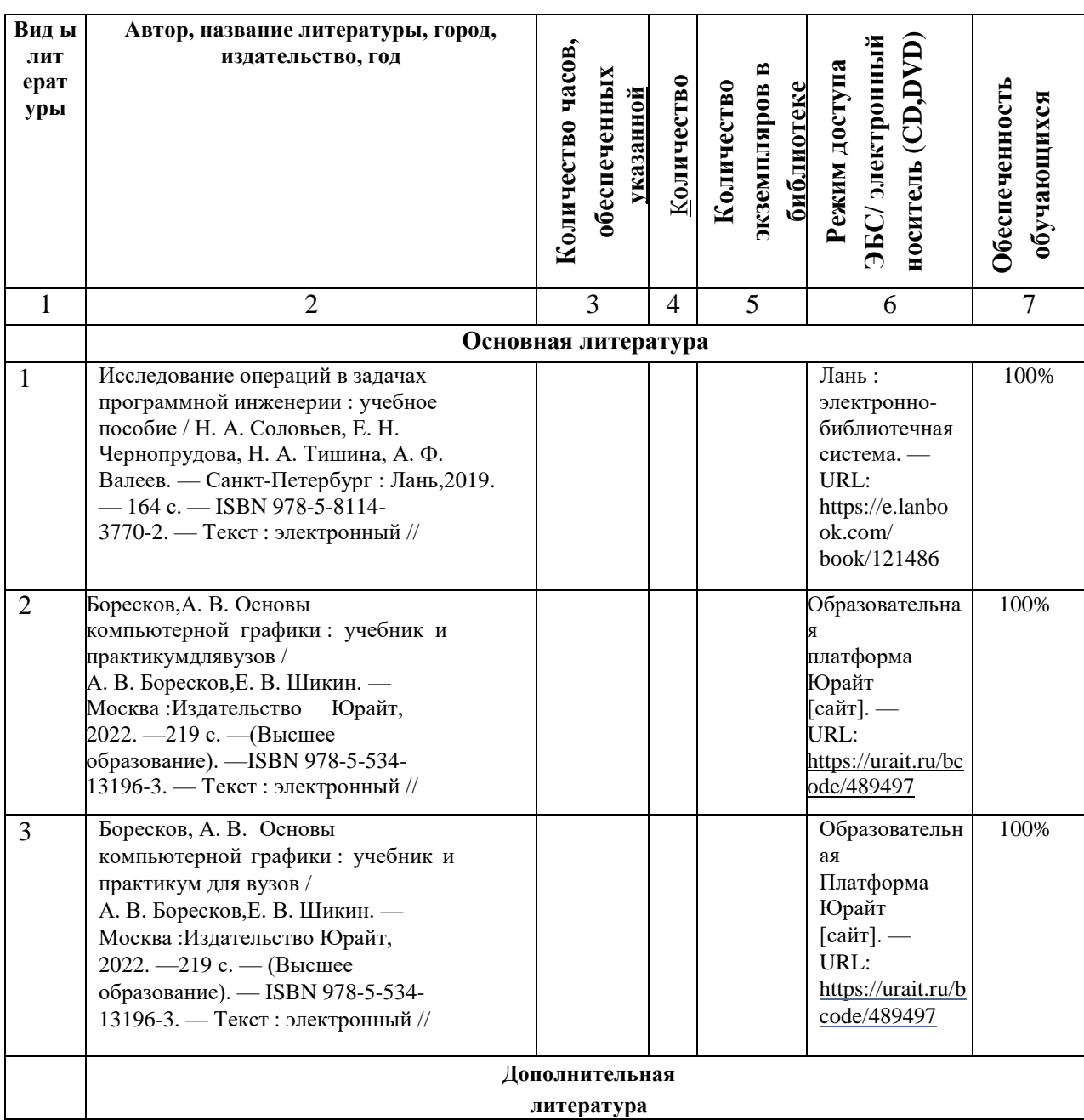

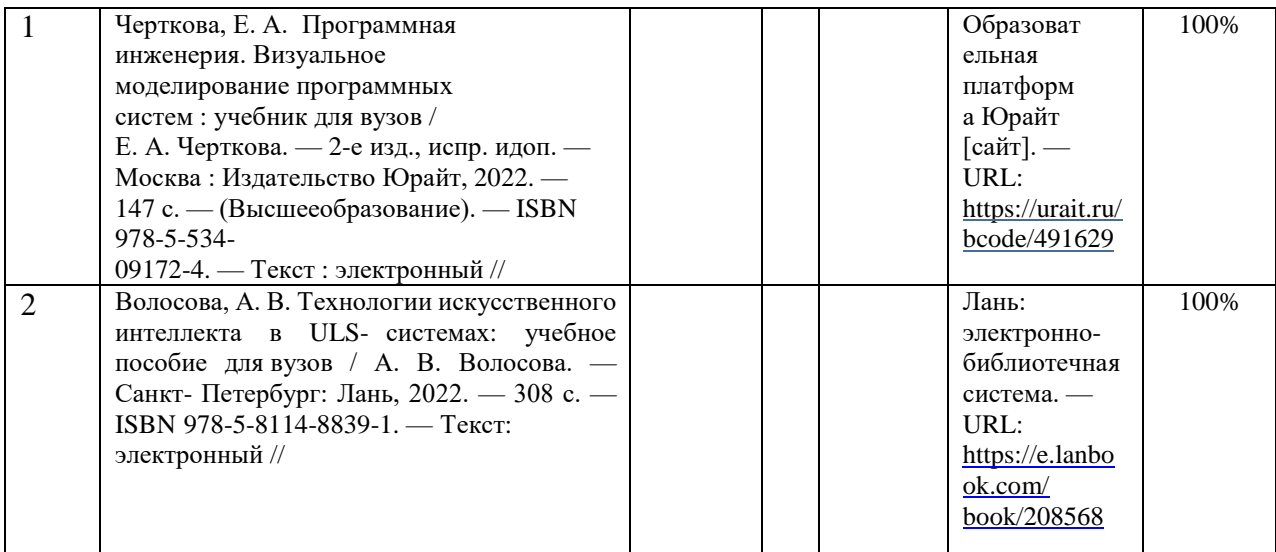

#### **3.2.2. Интернет-ресурсы**

1.Научная электронная библиотека. Режим доступа: <https://www.elibrary.ru/> неограниченный доступ

2.Электронно-библиотечная система «IPRbooks» Лицензионный договор № 6312/20 на предоставление доступа к электронно-библиотечной системе IPRbooks от 05.02.2020 г. (срок действия договора с 09.02.2020 г. до 09.02.2023г) ( [www.iprbookshop.ru\)](http://www.iprbookshop.ru/)

3.ДОГОВОР № 4710 на оказание услуг по предоставлению доступа к «Образовательной платформе ЮРАЙТ» от 05.08.2021г. ( срок действия договора с 06.08.2021 по 05.08.2022г.). [\(https://urait.ru/\)](https://urait.ru/)

4.Договор № 2 на оказание услуг ЭБС «Лань» от 18.01.2022 г.[\(https://e.lanbook.com/\)](https://e.lanbook.com/) (срок действия договора с 08.02.2022г. по 07.02.2023г.)

5.Договор о сотрудничестве с НГПУ от 21.07.2016г. МЭБ (Межвузовская электронная библиотека) НГПУ. [\(https://icdlib.nspu.ru/\)](https://icdlib.nspu.ru/) (доступ по IPадресам)

#### **3.3. Материально-техническое обеспечение дисциплины**

Для осуществления образовательного процесса по дисциплине необходима следующая материально-техническая база:

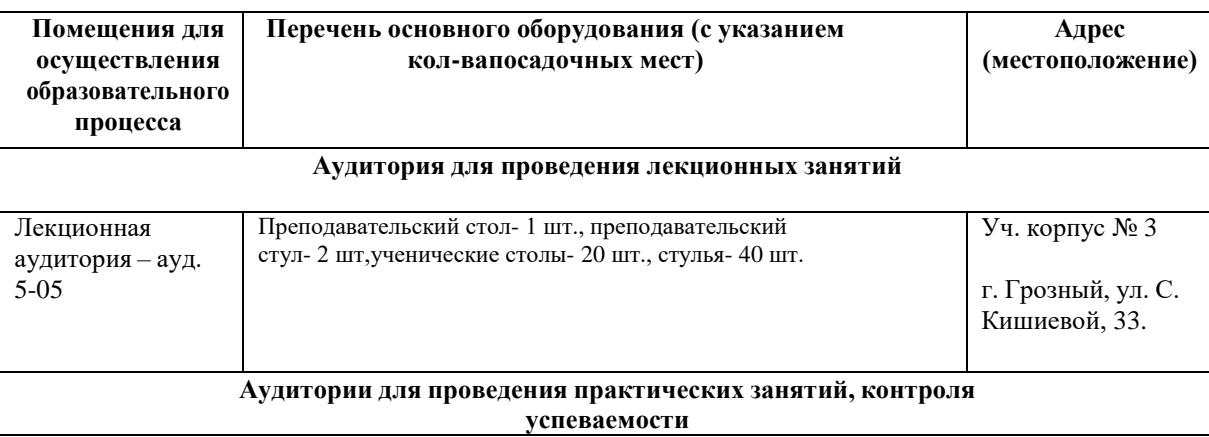

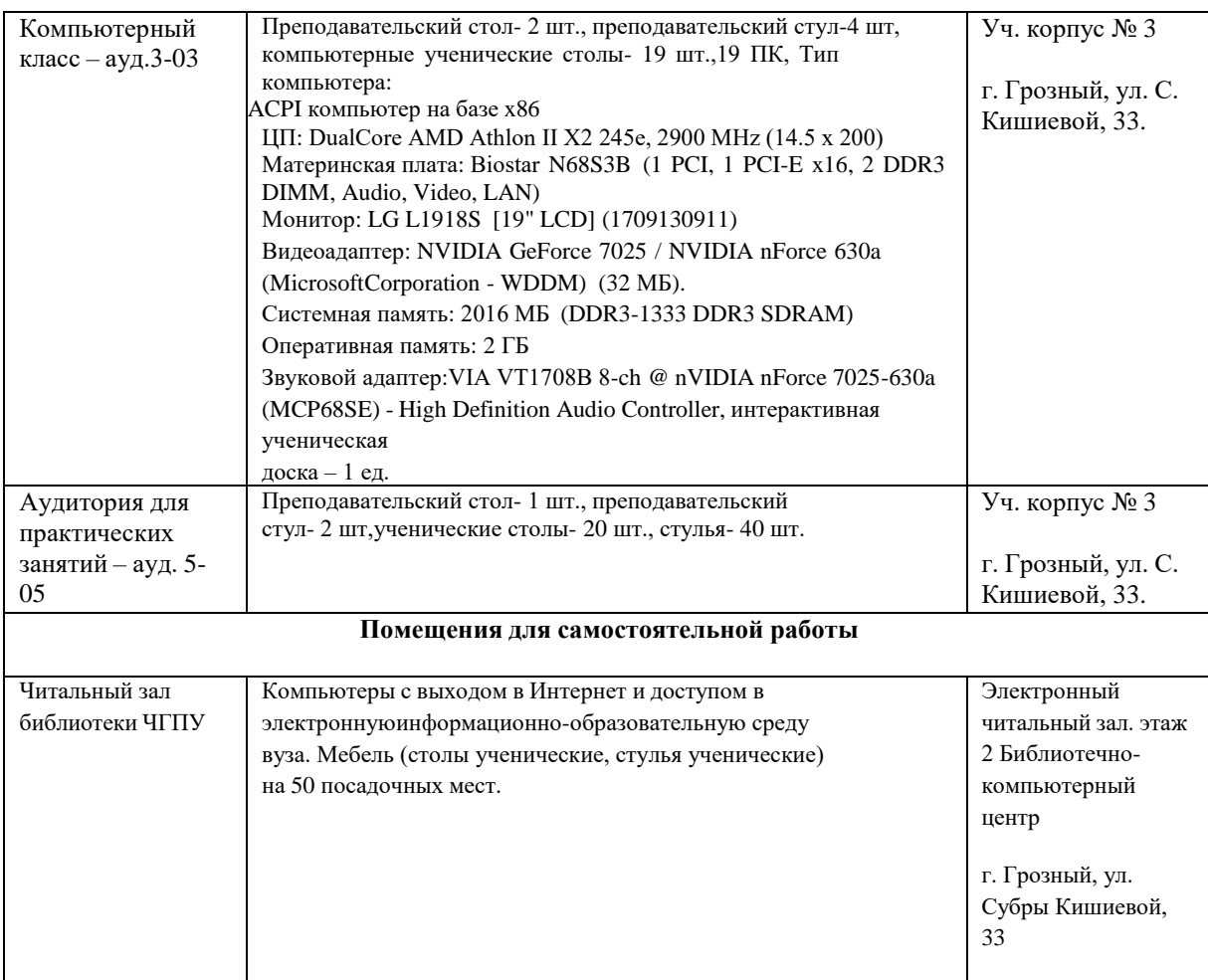

### **4. КОНТРОЛЬ И ОЦЕНКА РЕЗУЛЬТАТОВ ОСВОЕНИЯ ДИСЦИПЛИНЫ / МОДУЛЯ**

### **4.1. Характеристика оценочных средств**

Контроль и оценка результатов освоения дисциплины / модуля осуществляется преподавателем в процессе проведения практических и лабораторных занятий, контрольных работ, а также выполнения обучающимися индивидуальных заданий, проектов, исследованийи т.д.

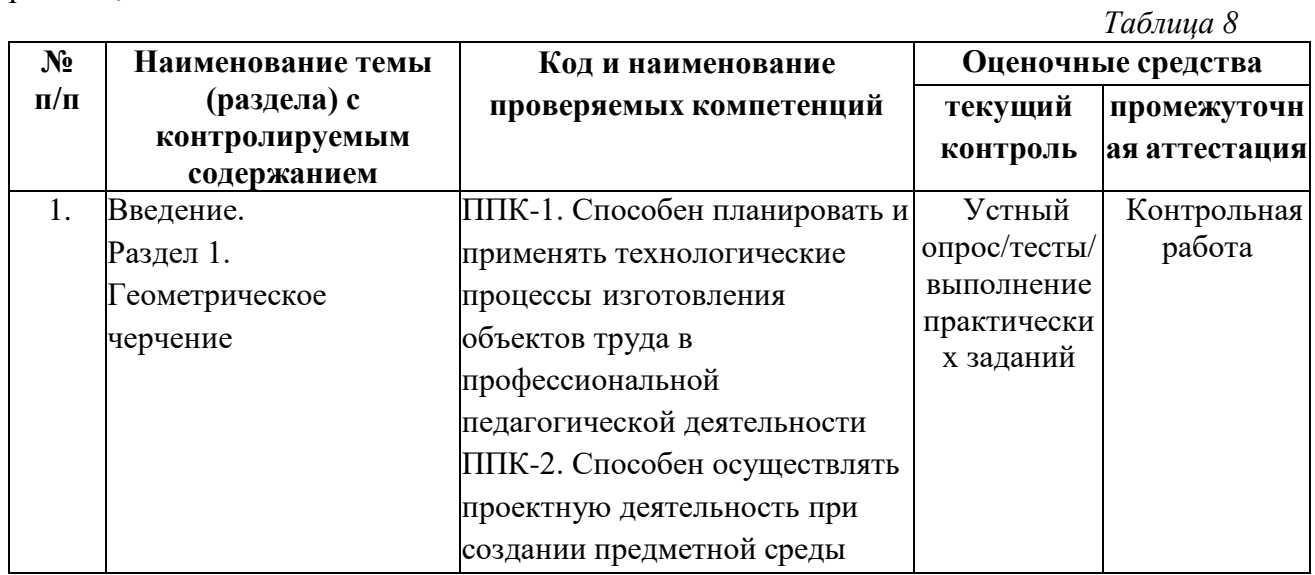

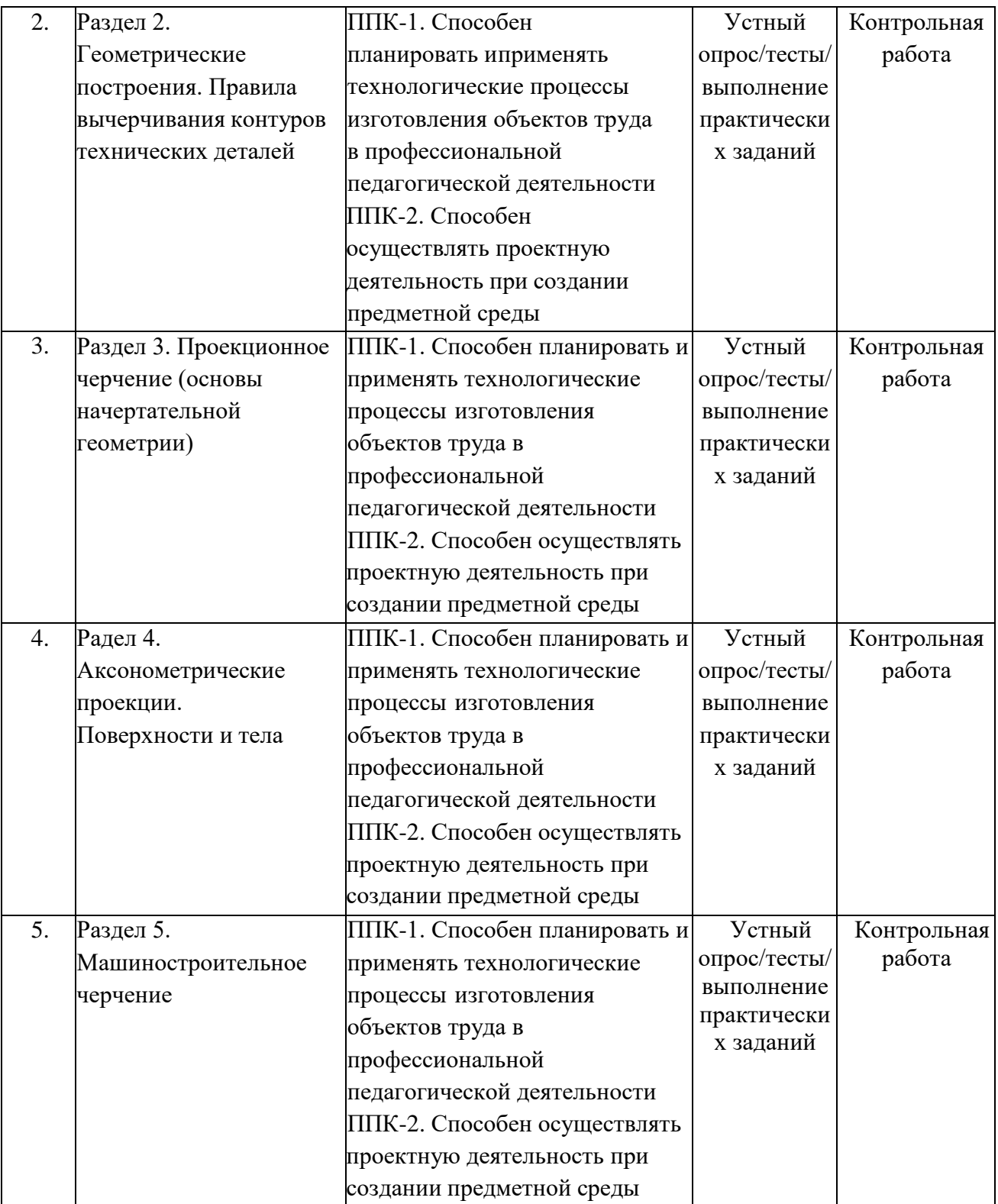

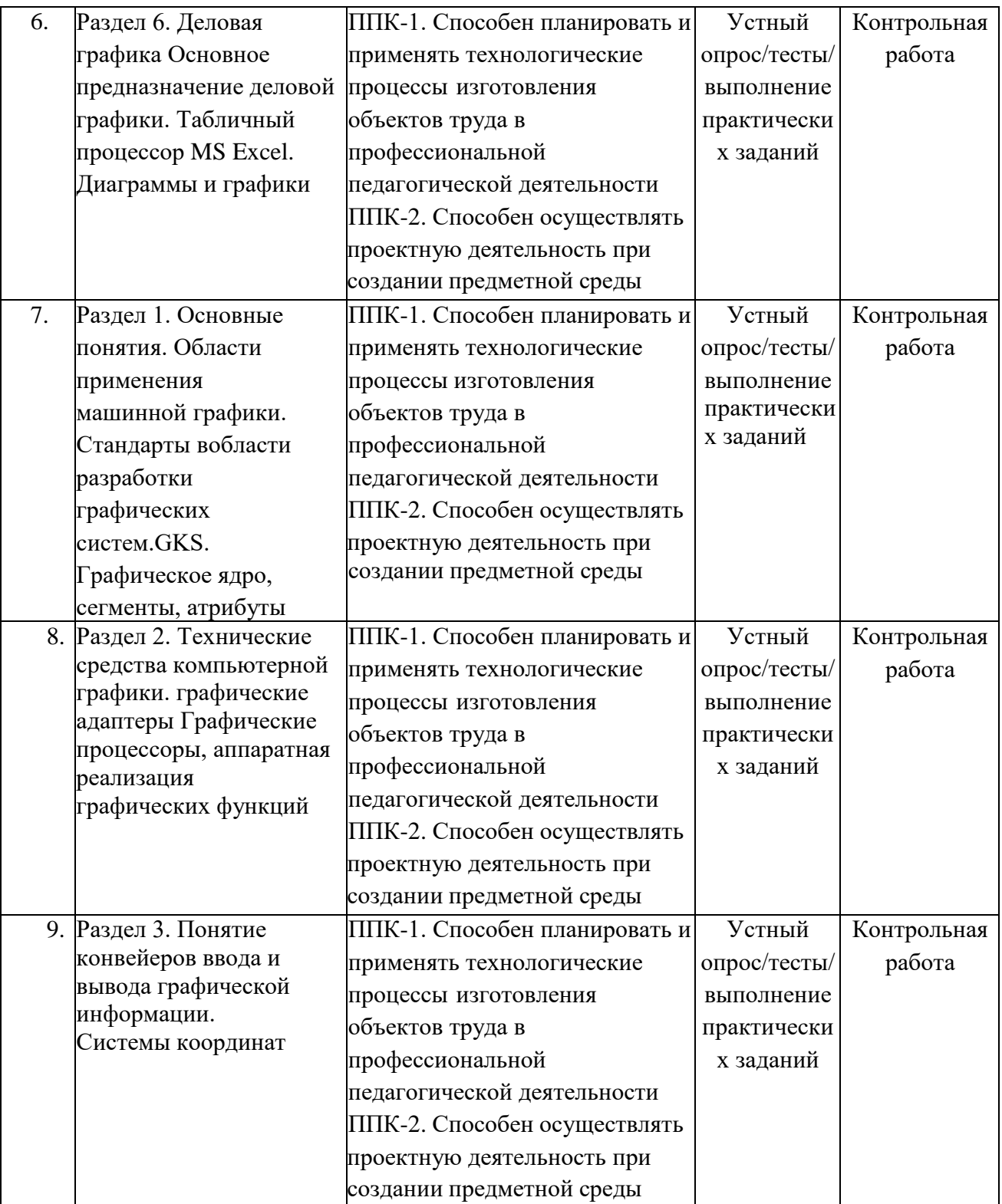

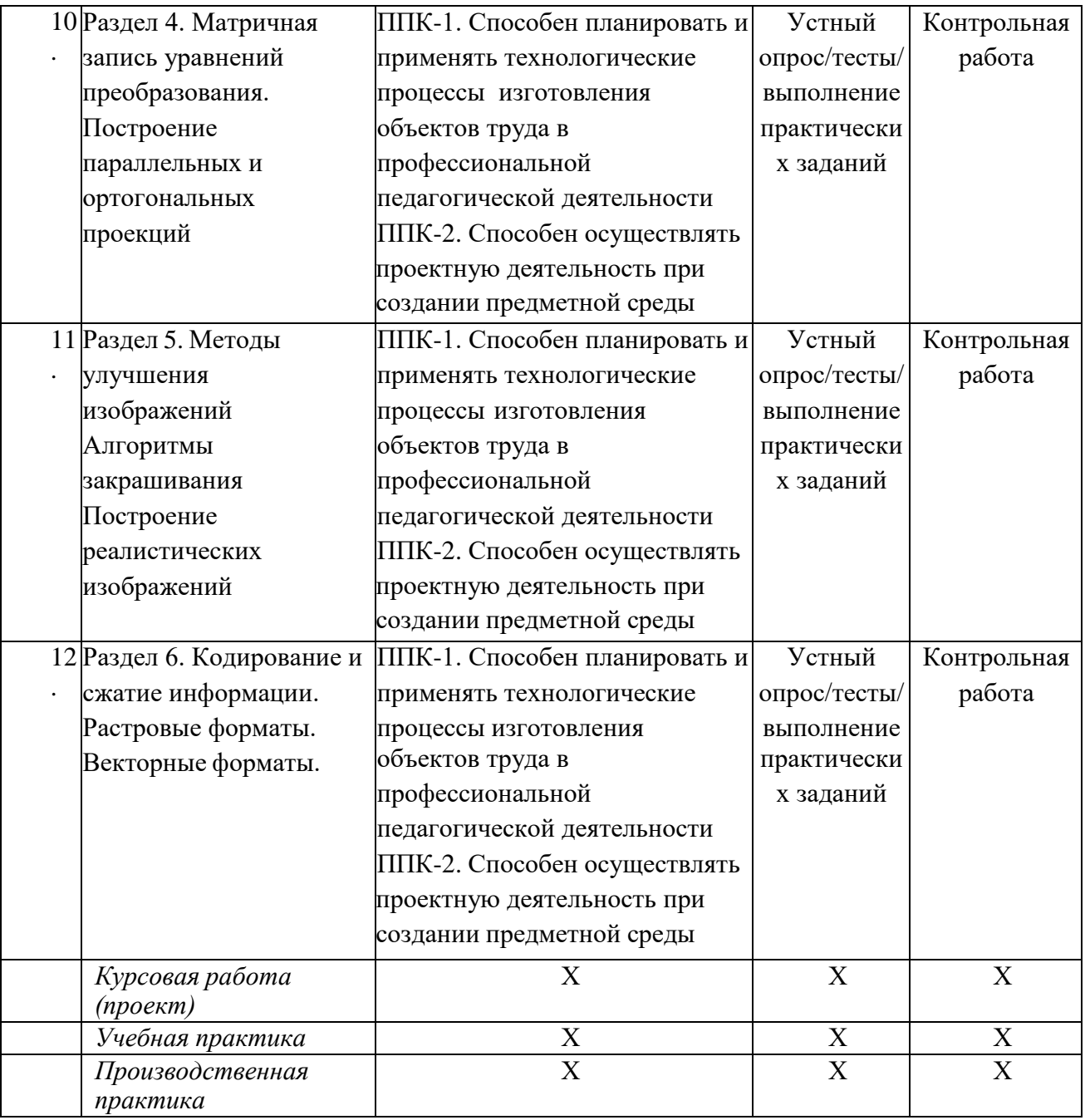

### **4.2. Оценочные средства для проведения текущего контроляуспеваемости**

#### **4.2.1. Наименование оценочного средства:** *контрольная работа*

#### *Примерная тематика контрольных работ*

**Тема 1.** Примитивы вывода.Сегменты.Атрибуты

Задачи КГ. Назначение стандарта GКSСистемы координат в компьютерной графике. Растровые изображения. Векторные изображения. Уровни сложности приложений в стандарте GКSС способы хранения сегментов.

**Тема 2.** Лазерные принтерыЖК- мониторы Графопостроител и Сканеры

Струйные принтеры Плазменные мониторы Матричные принтеры Векторные мониторы Сканеры Графические акселераторы Видеокарты

Монохромные мониторы для ЧПУ Устройства ввода координат объемных моделейГолографические мониторы

**Тема 3.** Форма Эрмитта. Описание прямым заданием полигонов. В-сплайны.

Описание списком вершин. Способы передачи глубины сцены.Форма Безье.

Описание списком ребер. Описание прямым заданием полигонов.В-сплайны.

Построение произвольной центральной проекции. Двумерное преобразование относительно начала координат. Построение ортогональных проекций. Трехмерное преобразование относительно начала координат. Построение произвольной параллельной проекции.

Трехмерное преобразование относительно произвольной точки.

**Тема 4**. Передача глубины сцены яркостью. Устранение ступенчатого эффекта Метод Фонга

Метод Гуро Устранение ступенчатого эффекта. Закраска линиями Использование стереоэффекта Прямая трассировка лучей Обратная трассировка лучей Дизеринг Построение теней

Передача свойств материала.

#### **4.3. Оценочные средства для промежуточной аттестации**

Представлено в приложении №1.

#### **Автор (ы) рабочей программы дисциплины (модуля):**

**Профессор, к.т.н. Гойтемиров Р.У.**

**СОГЛАСОВАНО:**

Директор библиотеки День Стать Стать Стать Стать Стать Стать Стать Стать Г.А.Арсагириева

#### **Оценочные средства для проведения промежуточной аттестации по дисциплине «Инженерная и компьютерная графика» Направление подготовки 44.03.05. Педагогическое образование (с двумя профилямиподготовки) Профиль «Технологическое образование» и «Образовательная робототехника»**

**Форма обучения: очная и заочная Год приема: 2023**

**1. Характеристика оценочной процедуры:** Семестр  $-2,3$ . Форма аттестации – зачет, экзамен.

#### **2. Оценочные материалы, необходимые для оценки знаний, умений, навыков и (или)опыта деятельности**

#### **2.1. Вопросы для промежуточной аттестации по дисциплине: Примерный перечень вопросов к экзамену: 2 семестр**

- 1. Линии чертежа.
- 2. Классификация резьбы.
- 3. Формат, рамка, основная надпись.
- 4. Сборочные чертежи и их отличие от рабочих чертежей.
- 5. Правила нанесения размеров.
- 6. Упрощенное изображение соединения болтом
- 7. Деление окружности на равные части.
- 8. Сопряжения, принципы построения сопряжений.
- 9. Рабочий чертѐж. Графическая и текстовая часть чертежа.
- 10. Сопряжения двух прямых, прямой и окружности, двух окружностей.
- 11. Виды и типы схем. Правила выполнения кинематических схем.
- 12. Уклон и конусность, их обозначение на чертеже.
- 13. Определение разрезов и сечений, их отличие.
- 14. Виды проецирования.
- 15. Аксонометрические проекции многоугольников.
- 16. Проецирование точки, определение проекций токи, Построение комплексногочертежа.
- 17. Упрощенное изображение шпилечного соединения.
- 18. Проецирование прямой. Прямые частного положения.
- 19. Сложные разрезы, их построение и изображение на чертежах.
- 20. Взаимное расположение прямых на чертеже.
- 21. Параметрыцилиндрического зубчатого колеса условное изображение.

# **2.2. Примерный перечень вопросов к экзамену:**

### **3 семестр**

- 1. Основное назначение стандарта GKS.
- 2. Области применения машинной графики.
- 3. Пользователи машинной графики.
- 4. Устройства ввода-вывода.
- 5. Специфика векторных и растровых изображений.
- 6. Черно-белые и цветные изображения.
- 7. Формирование цветов для принтеров.
- 8. Формирование цветов в мультимедийных приложениях.
- 9. Примитивы. Атрибуты. Сегменты.
- 10. Системы координат в машинной графике.
- 11. Полигональные сетки. Описание явным заданием многоугольников. Полигональные сетки.Описание списком ребер.
- 12. Полигональные сетки. Описание списком вершин. Описание поверхностей в форме Безье.
- 13. Описание поверхностей в форме Эрмитта. Описание поверхностей В-сплайнами.
- 14. Трехмерное преобразование относительно начала координат.
- 15. Трехмерное преобразование относительно произвольной точки пространства. Построениепроизвольной центральной проекции.
- 16. Построение произвольной параллельной проекции Построение ортогональных проекций.
- 17. Отсечение в видимый объем. Алгоритм Коэна-Сазерленда. Удаление скрытых линий иповерхностей.
- 18. Способы повышения реалистичности изображений.

### **2.3. Структура экзаменационного билета (примерная):**

*билеты на зачете не предусмотрены. Экзаменационные билеты состоят из 2 теоретических вопросов и практическогозадания.*

#### **3. Критерии и шкала оценивания устного ответа обучающегося на экзамене (зачете)**

### **Максимальное количество баллов на экзамене (зачете) – 30,** из них:

- 1. Ответ на первый вопрос, содержащийся в билете 15 баллов.
	- 2. Ответ на второй вопрос, содержащийся в билете 15 баллов.

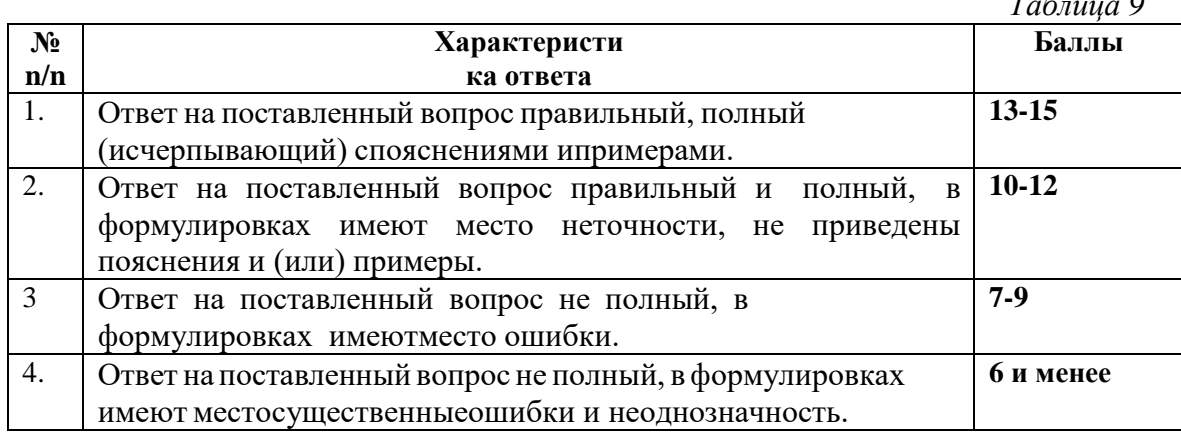

### **Расчет итоговой рейтинговой оценки**

*Таблица 10*

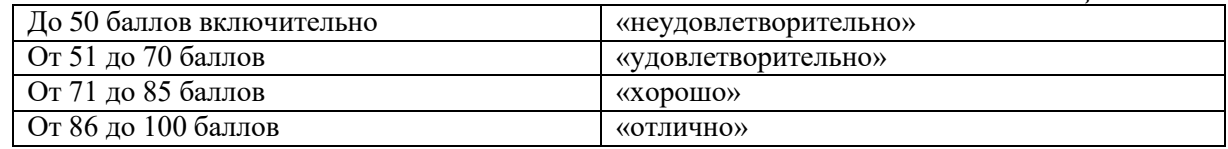

## **4. Уровни сформированности компетенций по итогам освоения дисциплины (модуля)**

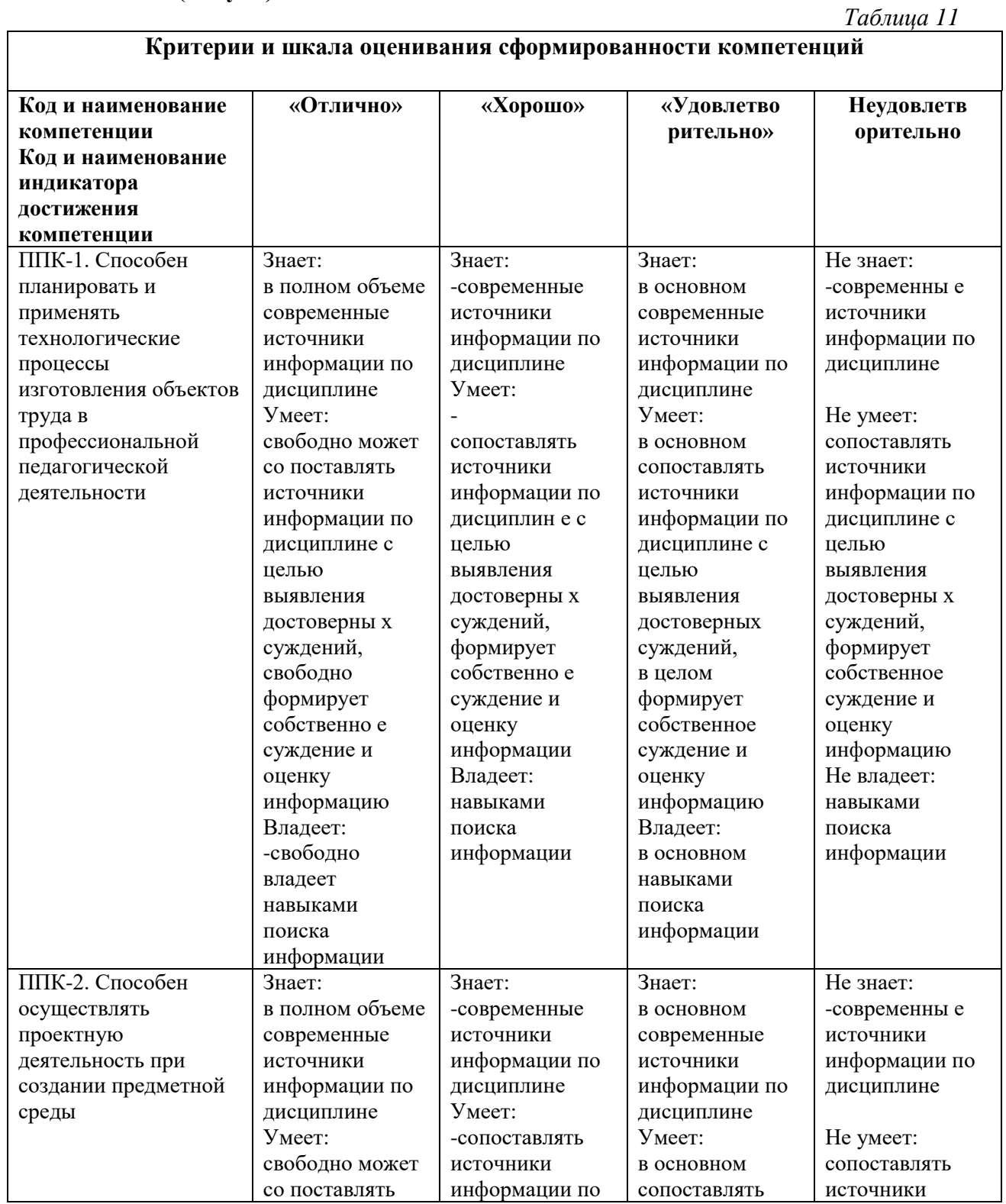

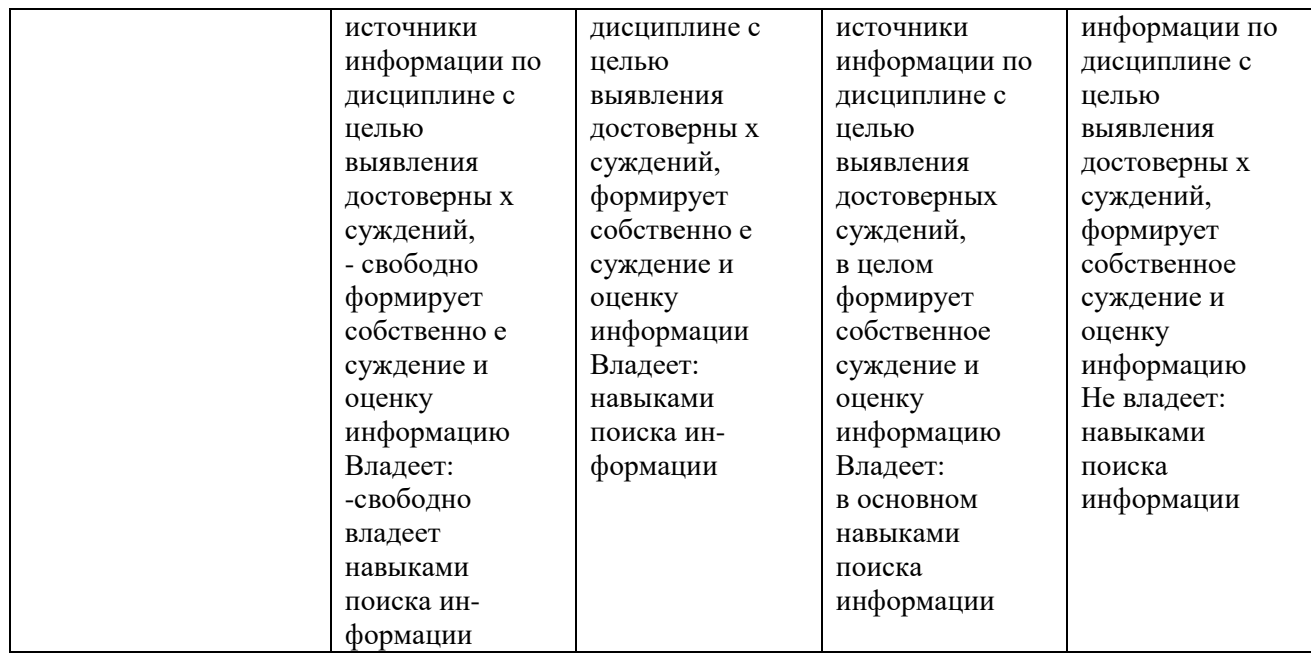

# **5. Рейтинг-план изучения дисциплины:**

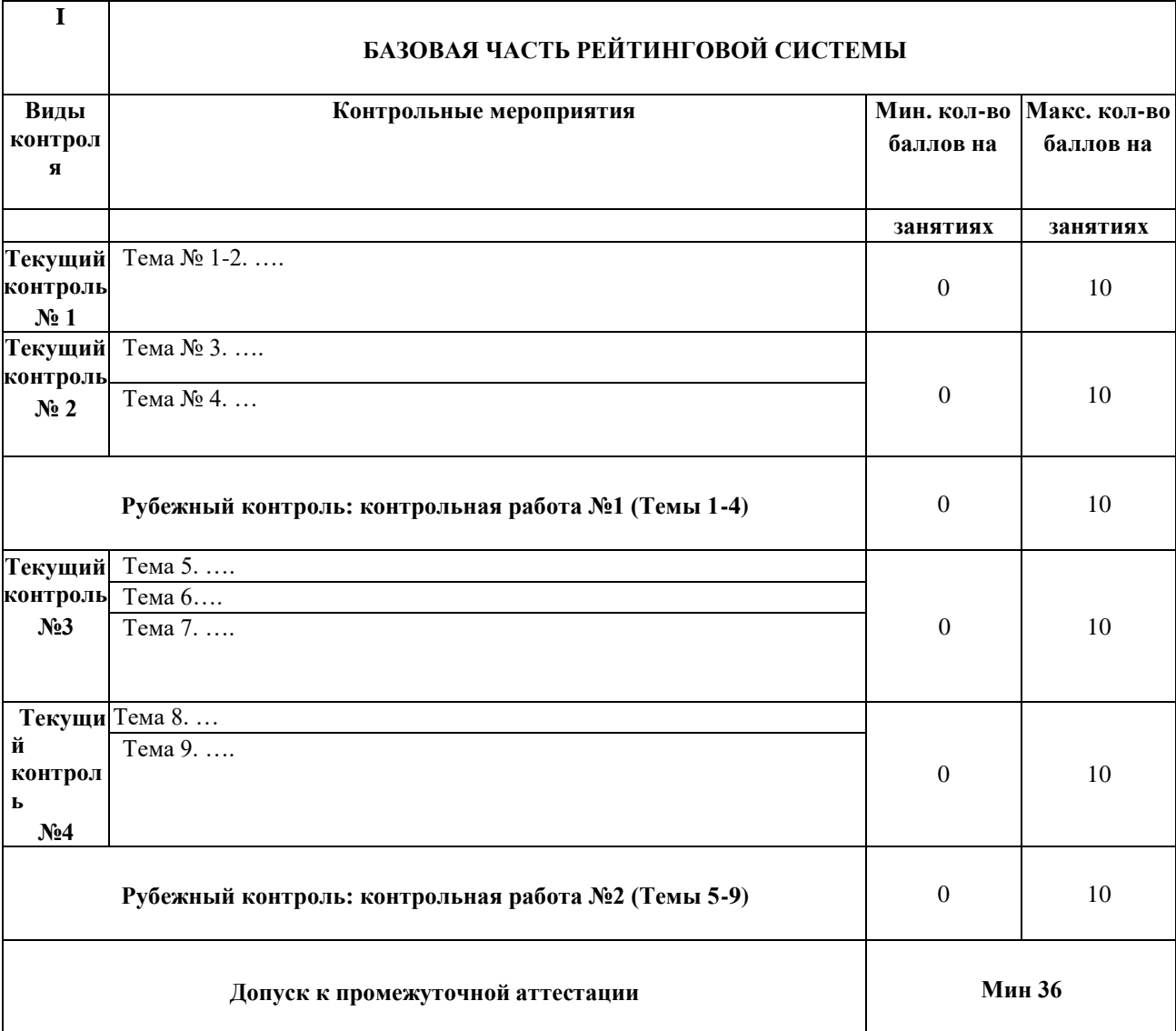

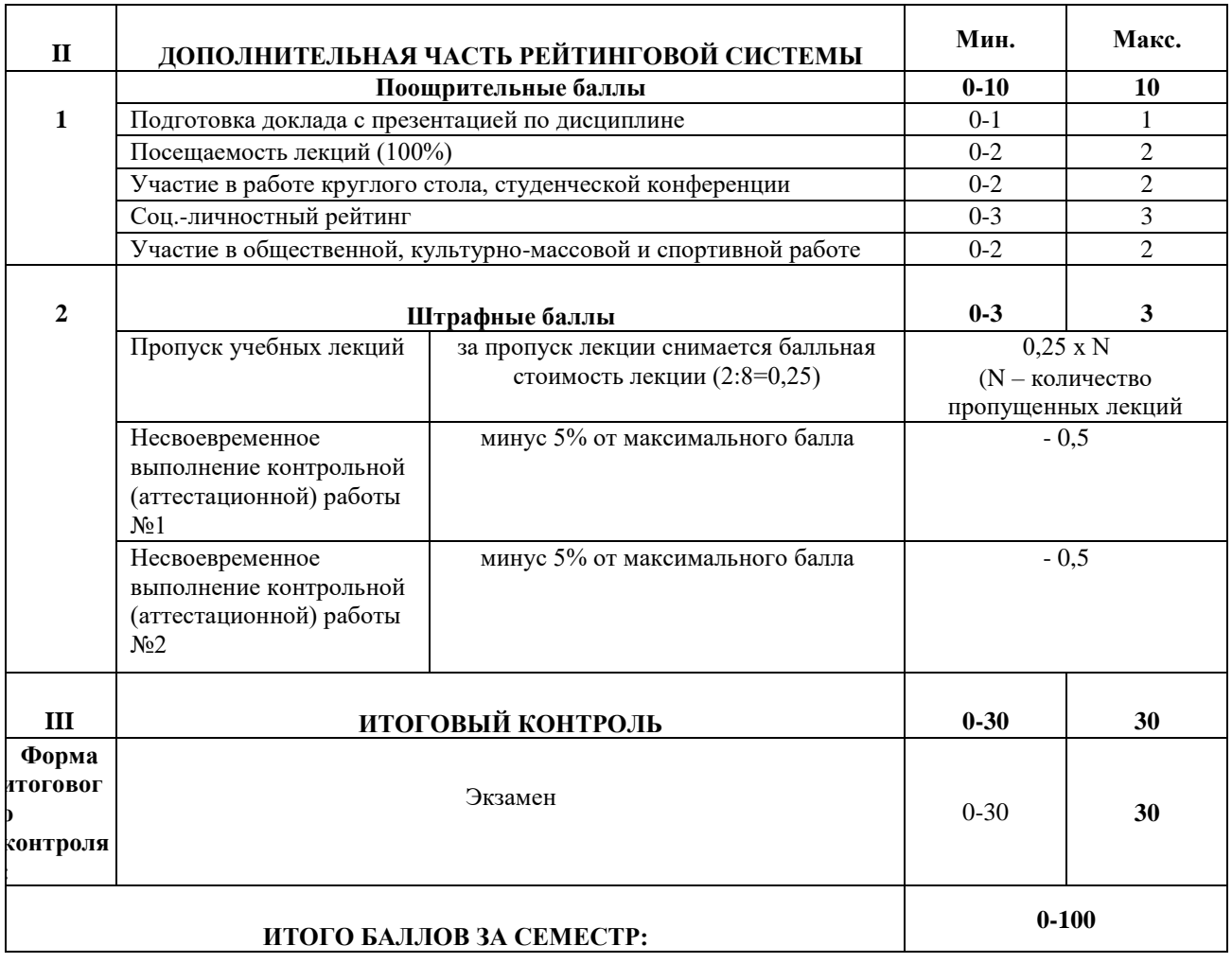

#### **ЛИСТ РЕГИСТРАЦИИ ИЗМЕНЕНИЙ РАБОЧЕЙ ПРОГРАММЫ ДИСЦИПЛИНЫ / МОДУЛЯ**

**«Инженерная и компьютерная графика»**

**Направление подготовки**

Направление подготовки 44.03.05 Педагогическое образование (с двумя профилями подготовки) Профили «Технологическое образование» и «Образовательная робототехника»

(год набора 2023, форма обучения \_очная/заочная)

**на 2023/ 2024 учебный год**

В рабочую программу дисциплины / модуля вносятся следующие изменения:

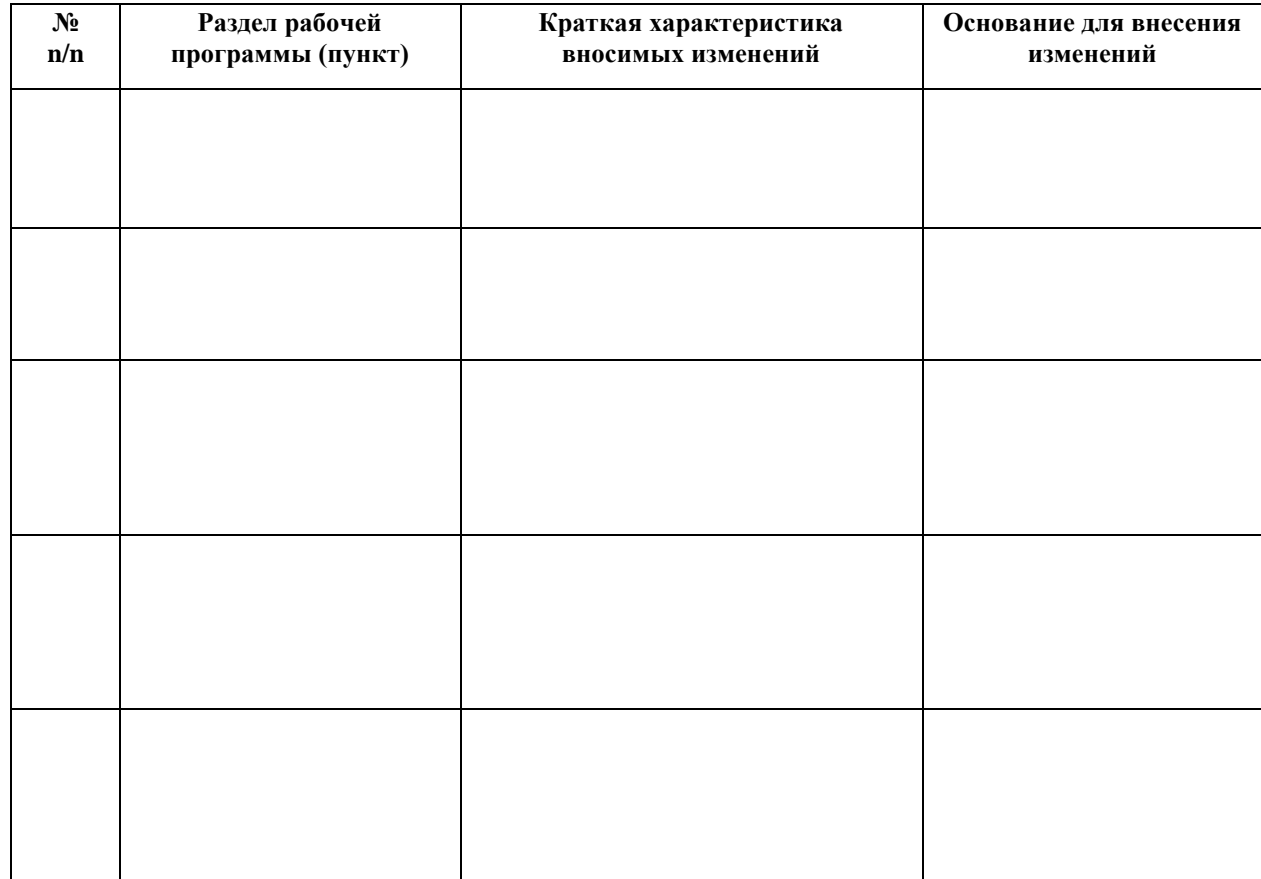